### CIS 58.65A Course Outline as of Spring 2003

## **CATALOG INFORMATION**

Dept and Nbr: CIS 58.65A Title: ADOBE GOLIVE, INTRO Full Title: Adobe GoLive, Introductory Last Reviewed: 7/22/2002

| Units   |      | Course Hours per Week |      | Nbr of Weeks | <b>Course Hours Total</b> |       |
|---------|------|-----------------------|------|--------------|---------------------------|-------|
| Maximum | 1.50 | Lecture Scheduled     | 2.00 | 8            | Lecture Scheduled         | 16.00 |
| Minimum | 1.50 | Lab Scheduled         | 0    | 8            | Lab Scheduled             | 0     |
|         |      | Contact DHR           | 3.50 |              | Contact DHR               | 28.00 |
|         |      | Contact Total         | 5.50 |              | Contact Total             | 44.00 |
|         |      | Non-contact DHR       | 0    |              | Non-contact DHR           | 0     |

Total Out of Class Hours: 32.00

Total Student Learning Hours: 76.00

| Title 5 Category: | AA Degree Applicable                          |
|-------------------|-----------------------------------------------|
| Grading:          | Grade or P/NP                                 |
| Repeatability:    | 00 - Two Repeats if Grade was D, F, NC, or NP |
| Also Listed As:   |                                               |
| Formerly:         | CIS 84.57A                                    |

### **Catalog Description:**

A beginning course in the principles and skills of web design, using the Adobe GoLive to create a website without HTML programming. Students will use GoLive web-authoring tools to plan, design and create a website. The student will understand the basic structure of a website and publishing techniques.

### **Prerequisites/Corequisites:**

Completion of CIS 101B or CIS 105B or CIS 5.

#### **Recommended Preparation:**

### **Limits on Enrollment:**

### **Schedule of Classes Information:**

Description: A beginning course in the principles and skills of web design, using the Adobe GoLive to create a website without HTML programming. Students will use GoLive webauthoring tools to plan, design and create a website. The student will understand the basic structure of a website and publishing techniques. (Grade or P/NP) Prerequisites/Corequisites: Completion of CIS 101B or CIS 105B or CIS 5.

# **ARTICULATION, MAJOR, and CERTIFICATION INFORMATION:**

| AS Degree:<br>CSU GE:      | Area<br>Transfer Area |            | Effective:<br>Effective: | Inactive:<br>Inactive: |             |
|----------------------------|-----------------------|------------|--------------------------|------------------------|-------------|
| <b>IGETC:</b>              | Transfer Area         |            |                          | Effective:             | Inactive:   |
| CSU Transfer: Transferable |                       | Effective: | Fall 2000                | Inactive:              | Spring 2008 |
| UC Transfer:               |                       | Effective: |                          | Inactive:              |             |

CID:

### **Certificate/Major Applicable:**

Certificate Applicable Course

# **COURSE CONTENT**

### **Outcomes and Objectives:**

Students will be able to:

- 1. Summarize and apply the principles of web design
- 2. Analyze the operations of web servers
- 3. Identify and apply basic GoLive web-authoring tools
- 4. Design and create the structure of a new website, using GoLive
- 5. Design web pages to include text, graphics, web components, tables and frames
- 6. Manage and automate GoLive web-authoring tools to apply global revisions and navigational features

### **Topics and Scope:**

- 1. Overview of Web-authoring concepts, using GoLive
  - a. Understanding Web Servers (client-side/server-side operations)
  - b. Understanding Web components in Internet/Intranet Web sites
  - c. Installing and setting up a Web Editor
  - d. Understanding Web-authoring features in Web Editors
  - e. Opening and closing existing Webs and exiting the Web Editor
  - f. Viewing Web sites in various browsers (Netscape, Internet Explorer and AOL)
  - g. Accessing Off-line/On-line help with Web Editors
- 2. Planning and creating Web sites using GoLive Web-authoring tools
  - a. Planning and creating a new Web site
  - b. Creating Web folders and tasks lists for Web projects
  - c. Opening, previewing, printing, saving and closing Web pages
  - d. Importing, exporting and deleting Web pages
  - e. Creating and editing a Web site using pre-designed templates

- 3. Designing Web sites using GoLive Web-authoring tools
  - a. Setting Web page properties and transitions
  - b. Inserting and editing text in Web pages
    - 1) Entering and editing text
    - 2) Formatting text and paragraph styles
    - 3) Adding text animations
  - c. Inserting and editing graphic features in Web pages
    - 1) Inserting and editing images
    - 2) Setting custom colors
    - 3) Using an image for a background
    - 4) Aligning text to an image
    - 5) Creating and editing Hotspots on images
  - d. Inserting, editing, viewing and testing both text and image Hyperlinks (local/external)
  - e. Linking to an email address or a Web folder
  - f. Inserting and editing tables and frames in Web pages
    - 1) Creating and editing tables within Web pages
    - 2) Modifying table and cell properties
    - 3) Creating and editing Web pages with frames
    - 4) Modifying frame properties and setting target frames
- 4. Managing, Automating and Publishing Webs using GoLive Web-authoring tools
  - a. Understanding how to apply global revisions to Web sites
  - b. Applying specific Web site navigational features
    - 1) Creating navigation bars and shared borders
    - 2) Modifying and setting Web sites navigational properties
    - 3) Using pre-designed and customized Web site themes
    - 4) Verifying and editing site-wide hyperlinks and page transitions

### Assignment:

- 1. Plan, design and publish a Web site using GoLive Web-authoring tools. Analyze other Web sites to improve Design. The Web site should contain the following elements:
  - a. Web-authored thematic navigational structure
  - b. Web-authored design elements, including good use of text, graphics, tables, links, frames and page transitions
- 2. Weekly assignments demonstrating skills learned
- 3. Performance exams to test the skills learned

## Methods of Evaluation/Basis of Grade:

**Writing:** Assessment tools that demonstrate writing skills and/or require students to select, organize and explain ideas in writing.

None, This is a degree applicable course but assessment tools based on writing are not included because problem solving assessments and skill demonstrations are more appropriate for this course. Writing 0 - 0% Problem Solving: Assessment tools, other than exams, that demonstrate competence in computational or noncomputational problem solving skills.

Web site analysis and critique

Skill Demonstrations: All skill-based and physical demonstrations used for assessment purposes including skill performance exams.

Create Web sites using Web authoring tools

Exams: All forms of formal testing, other than skill performance exams.

PERFORMANCE EXAM(S)

Other: Includes any assessment tools that do not logically fit into the above categories.

None

#### **Representative Textbooks and Materials:**

- 1. "Adobe GoLive 5.0 Classroom in a Book", by Adobe Adobe Press 2000
- 2. "Real World GoLive 5.0", by Adobe Peachpit Press 2000

Problem solving 5 - 10%

| Skill Demonstrations |  |  |  |
|----------------------|--|--|--|
| 60 - 75%             |  |  |  |

Exams 20 - 35%

Other Category 0 - 0%

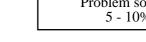